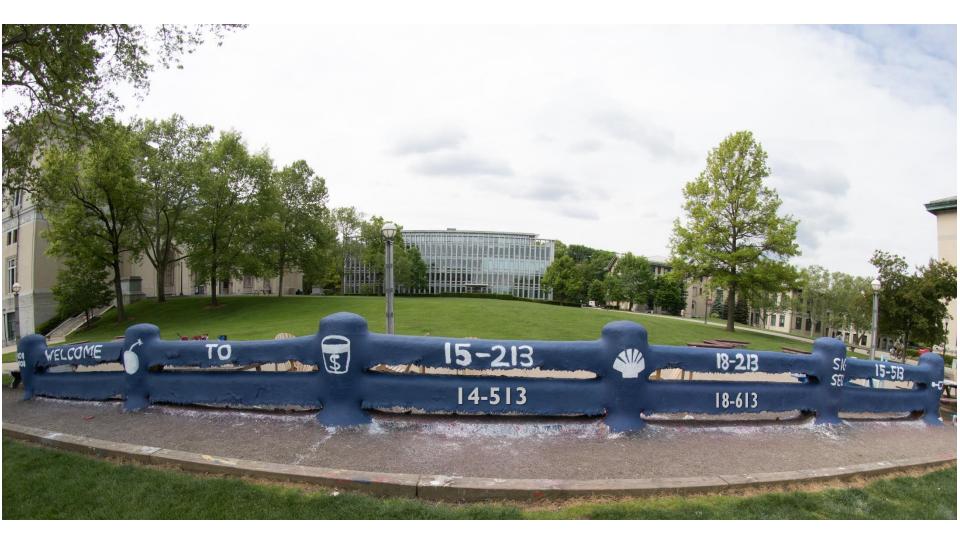

# **Synchronization:** Basic

18-213/18-613: Introduction to Computer Systems 23<sup>rd</sup> Lecture, November 28th, 2023

# Today

|  | <b>Recap:</b> | Threads, | races, a | ind o | deadlocks |
|--|---------------|----------|----------|-------|-----------|
|--|---------------|----------|----------|-------|-----------|

| Sharing                           | <b>CSAPP 12.4</b> |
|-----------------------------------|-------------------|
| Mutual exclusion                  | <b>CSAPP 12.5</b> |
| Semaphores                        | <b>CSAPP 12.5</b> |
| Producer-Consumer Synchronization | <b>CSAPP 12.5</b> |

# **Traditional View of a Process**

Process = process context + code, data, and stack

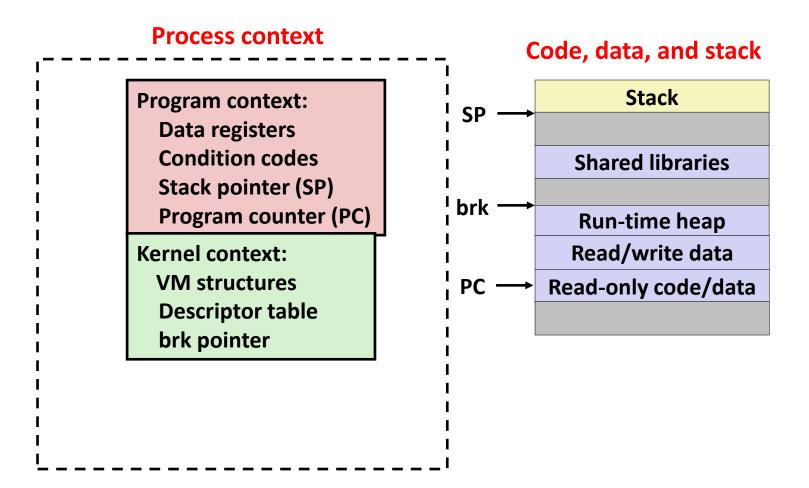

#### **Alternate View of a Process**

Process = thread + code, data, and kernel context

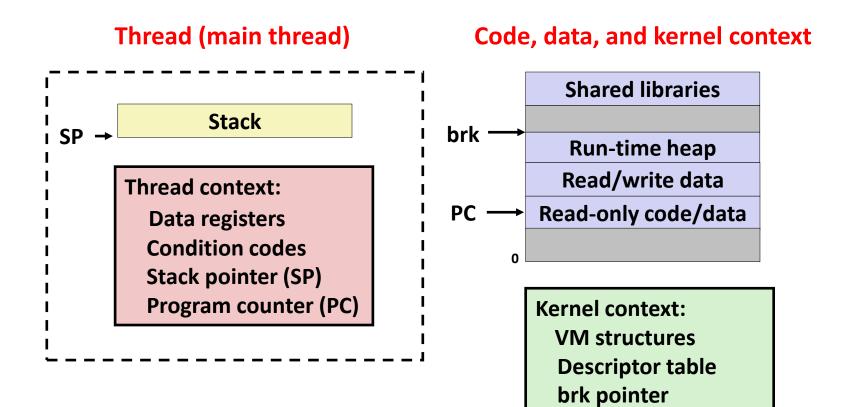

# **A Process With Multiple Threads**

#### Multiple threads can be associated with a process

- Each thread has its own logical control flow
- Each thread shares the same code, data, and kernel context
- Each thread has its own stack for local variables
  - but not protected from other threads
- Each thread has its own thread id (TID)

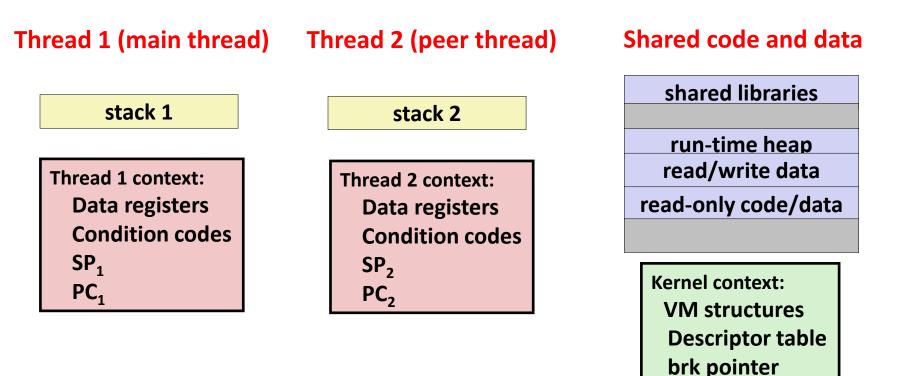

#### **Race conditions**

- Event A can happen either before or after event B
- The program behaves differently depending on which one happens first
  - Races are not necessarily bugs!
  - Only if one of the possible behaviors is incorrect

#### **Race condition example**

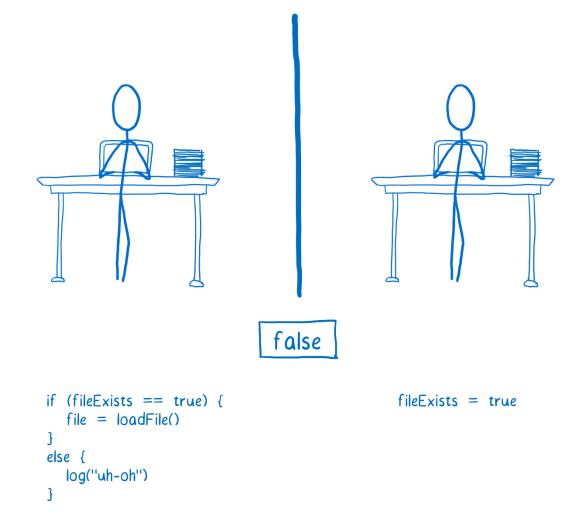

#### **Race condition example**

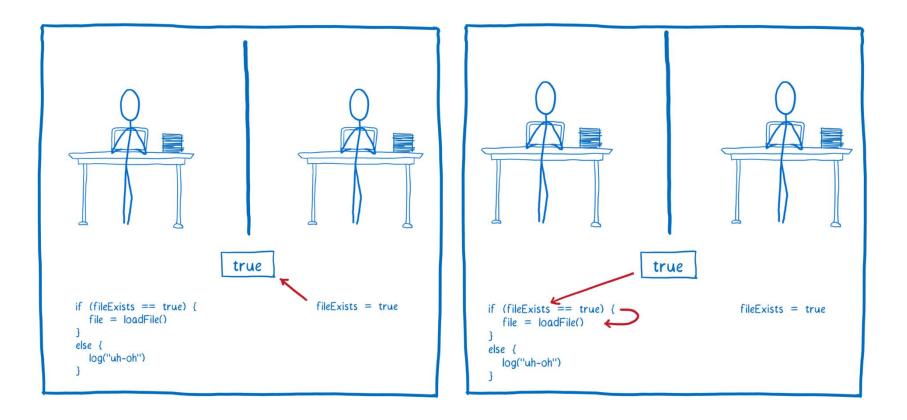

#### **Race condition example**

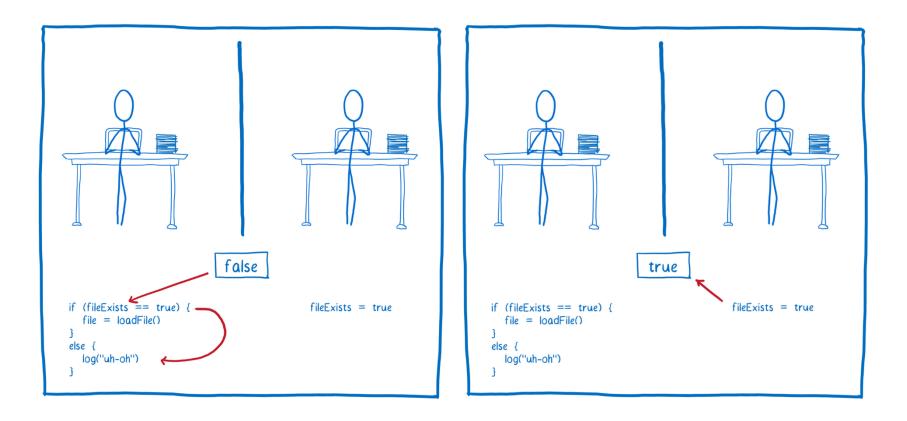

### More race condition examples

- File is deleted, in between when a program checks whether the file exists, and when it opens the file ("time-of-check to time-of-use" race)
- Child exits before parent can add it to the job list (tsh)
- Child thread reads variable after parent has changed it (previous lecture)
- Two threads update the same variable simultaneously (later in this lecture)

### Deadlock

- Whenever two or more threads/processes/... are stuck waiting for each other to do something
- In real life:
  - Alice cannot put the groceries down until Bob opens the door
  - Bob cannot open the door until Alice hands him the keys
  - Alice cannot hand Bob the keys because she is holding the groceries

#### In programming:

- Client is waiting for server to send a message before it closes the connection
- Server is waiting for client to close the connection before it sends the message (server has a bug)

#### Deadlock is *always* a bug

## Today

- Recap: Threads, races, and deadlocks
- Sharing
- Mutual exclusion
- Semaphores
- Producer-Consumer Synchronization

# **Shared Variables in Threaded C Programs**

- Question: Which variables in a threaded C program are shared?
  - The answer is not as simple as "global variables are shared" and "stack variables are private"
- Def: A variable x is shared if and only if multiple threads reference some instance of x.

#### Requires answers to the following questions:

- What is the memory model for threads?
- How are instances of variables mapped to memory?
- How many threads might reference each of these instances?

# **Threads Memory Model: Conceptual**

- Multiple threads run within the context of a single process
- Each thread has its own separate thread context
  - Thread ID, stack, stack pointer, PC, condition codes, and GP registers
- All threads share the remaining process context
  - Code, data, heap, and shared library segments of the process virtual address space
  - Open files and installed handlers

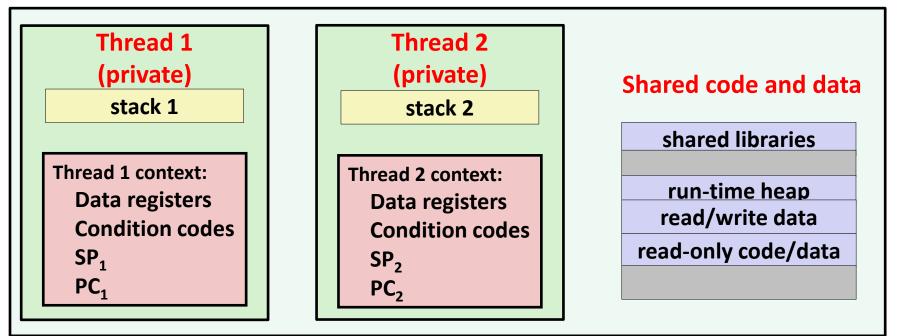

## **Threads Memory Model: Actual**

#### Separation of data is not strictly enforced:

- Register values are truly separate and protected, but...
- Any thread can read and write the stack of any other thread

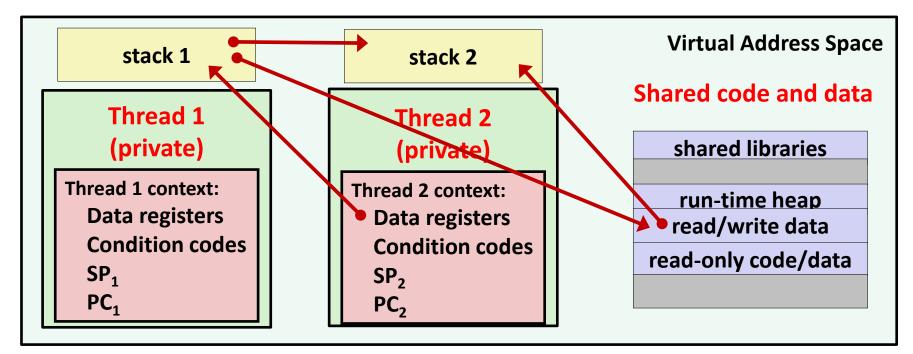

# The mismatch between the conceptual and operation model is a source of confusion and errors

### **Example Program to Illustrate Sharing**

```
char **ptr; /* global var */
int main(int argc, char *argv[])
    long i;
   pthread t tid;
    char *msgs[2] = \{
        "Hello from foo",
        "Hello from bar"
    };
   ptr = msqs;
    for (i = 0; i < 2; i++)
        Pthread create (&tid,
            NULL,
            thread,
            (void *)i); ←
    Pthread exit(NULL);
                            sharing.c
```

```
void *thread(void *vargp)
```

```
long myid = (long)vargp;
static int cnt = 0;
```

```
printf("[%ld]: %s (cnt=%d)\n",
        myid, ptr[myid], ++cnt);
return NULL;
```

Peer threads reference main thread's stack indirectly through global ptr variable

A common, but inelegant way to pass a single argument to a thread routine

# Mapping Variable Instances to Memory

#### Global variables

- *Def:* Variable declared outside of a function
- Virtual memory contains exactly one instance of any global variable

#### Local variables

- Def: Variable declared inside function without static attribute
- Each thread stack contains one instance of each local variable

#### Local static variables

- Def: Variable declared inside function with the static attribute
- Virtual memory contains exactly one instance of any local static variable.

## **Mapping Variable Instances to Memory**

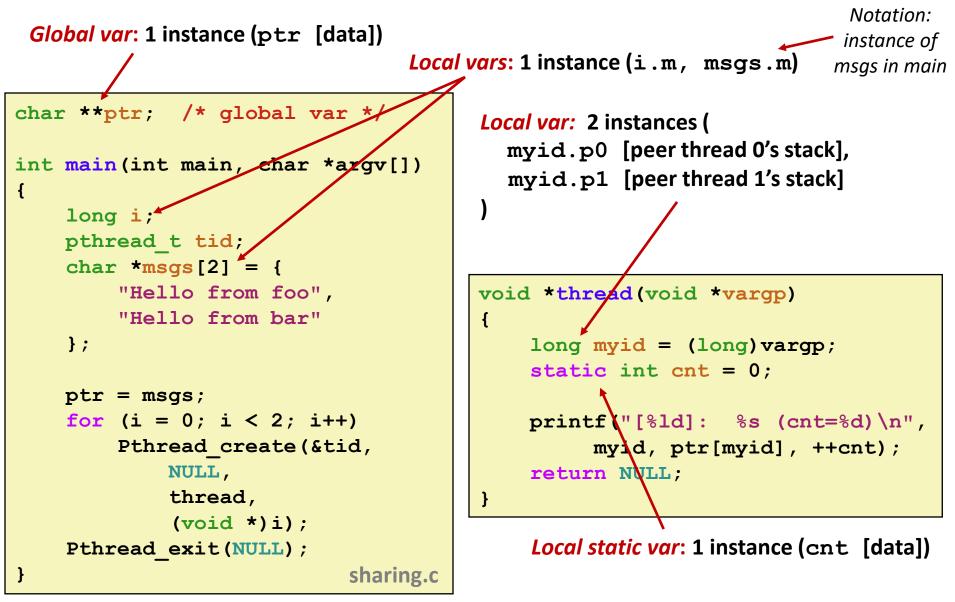

# **Shared Variable Analysis**

#### Which variables are shared?

| Variable<br>instance | Referenced by main thread? | Referenced by peer thread 0? | Referenced by peer thread 1? |  |
|----------------------|----------------------------|------------------------------|------------------------------|--|
| ptr                  | yes                        | yes                          | yes                          |  |
| cnt                  | no                         | yes                          | yes                          |  |
| i.m                  | yes                        | no                           | no                           |  |
| msgs.m               | yes                        | yes                          | yes                          |  |
| myid.p0              |                            | yes                          | no                           |  |
| myid.p1              | no                         | no                           | yes                          |  |

```
char **ptr; /* global var */
                                        void *thread(void *varqp)
int main(int main, char *argv[]) {
  long i; pthread t tid;
                                          long myid = (long) vargp;
  char *msgs[2] = {"Hello from foo",
                                          static int cnt = 0;
                   "Hello from bar" };
   ptr = msqs;
                                          printf("[\$ld]: \$s (cnt=\$d) \n",
    for (i = 0; i < 2; i++)
                                                  myid, ptr[myid], ++cnt);
        Pthread create(&tid,
                                          return NULL;
            NULL, thread, (void *)i);
    Pthread exit(NULL);}
```

# **Shared Variable Analysis**

#### Which variables are shared?

| Variable<br>instance | Referenced by main thread? | Referenced by peer thread 0? | <i>Referenced by peer thread 1?</i> |  |
|----------------------|----------------------------|------------------------------|-------------------------------------|--|
| ptr                  | yes                        | yes                          | yes                                 |  |
| cnt                  | no                         | yes                          | yes                                 |  |
| i.m                  | yes                        | no                           | no                                  |  |
| msgs.m               | yes                        | yes                          | yes                                 |  |
| myid.p0              | no                         | yes                          | no                                  |  |
| myid.p1              | no                         | no                           | yes                                 |  |

Answer: A variable x is shared iff multiple threads reference at least one instance of x. Thus:

- ptr, cnt, and msgs are shared
- i and myid are not shared

# **Synchronizing Threads**

- Shared variables are handy...
- ...but introduce the possibility of nasty synchronization errors.

### badcnt.c: Improper Synchronization

```
/* Global shared variable */
volatile long cnt = 0; /* Counter */
int main(int argc, char **argv)
    long niters;
    pthread t tid1, tid2;
    niters = atoi(argv[1]);
    Pthread create (&tid1, NULL,
        thread, &niters);
    Pthread create (&tid2, NULL,
        thread, &niters);
    Pthread join(tid1, NULL);
    Pthread join(tid2, NULL);
    /* Check result */
    if (cnt != (2 * niters))
        printf("BOOM! cnt=%ld\n", cnt);
    else
        printf("OK cnt=%ld\n", cnt);
    exit(0);
                                 badcnt.c
```

```
Bryant and O'Hallaron, Computer Systems: A Programmer's Perspective, Third Edition
```

```
/* Thread routine */
void *thread(void *vargp)
```

```
long j, niters =
```

```
*((long *)vargp);
```

```
for (j = 0; j < niters; j++)
    cnt++;</pre>
```

return NULL;

linux> ./badcnt 10000
OK cnt=20000
linux> ./badcnt 10000
BOOM! cnt=13051
linux>

#### cnt should equal 20,000.

What went wrong?

### **Assembly Code for Counter Loop**

C code for counter loop in thread i

for (j = 0; j < niters; j++)
 cnt++;</pre>

#### Asm code for thread i movq (%rdi), %rcx testq %rcx, %rcx $H_i$ : Head ile .L2 movl \$0, %eax .L3: $L_i$ : Load cnt movq cnt(%rip),%rdx U<sub>i</sub>: Update cnt addq \$1, %rdx $S_i$ : Store cnt movq %rdx, cnt(%rip) addq \$1, %rax cmpq %rcx, %rax T<sub>i</sub>: Tail jne .L3 .L2:

# **Concurrent Execution**

Key idea: In general, any sequentially consistent\* interleaving is possible, but some give an unexpected result!

- I<sub>i</sub> denotes that thread i executes instruction I
- %rdx<sub>i</sub> is the content of %rdx in thread i's context

| i (thread) | instr <sub>i</sub> | %rdx <sub>1</sub> | %rdx <sub>2</sub> | cnt |
|------------|--------------------|-------------------|-------------------|-----|
| 1          | H <sub>1</sub>     | -                 | -                 | 0   |
| 1          | L <sub>1</sub>     | 0                 | -                 | 0   |
| 1          | $U_1$              | 1                 | -                 | 0   |
| 1          | S <sub>1</sub>     | 1                 | -                 | 1   |
| 2          | H <sub>2</sub>     | -                 | -                 | 1   |
| 2          | $L_2$              | -                 | 1                 | 1   |
| 2          | U <sub>2</sub>     | -                 | 2                 | 1   |
| 2          | S <sub>2</sub>     | -                 | 2                 | 2   |
| 2          | T <sub>2</sub>     | -                 | 2                 | 2   |
| 1          | T <sub>1</sub>     | 1                 | -                 | 2   |

Note: One of many possible interleavings

ΟΚ

#### \*For now. In reality, on x86 even non-sequentially consistent interleavings are possible

### **Concurrent Execution**

Key idea: In general, any sequentially consistent interleaving is possible, but some give an unexpected result!

- I<sub>i</sub> denotes that thread i executes instruction I
- %rdx<sub>i</sub> is the content of %rdx in thread i's context

| i (thread) | instr <sub>i</sub>    | %rdx <sub>1</sub> | %rdx <sub>2</sub> | cnt |    |                  |
|------------|-----------------------|-------------------|-------------------|-----|----|------------------|
| 1          | H <sub>1</sub>        | -                 | -                 | 0   | ]  | Thread 1         |
| 1          | L <sub>1</sub>        | 0                 | -                 | 0   |    | critical section |
| 1          | <b>U</b> <sub>1</sub> | 1                 | -                 | 0   |    | critical section |
| 1          | S <sub>1</sub>        | 1                 | -                 | 1   |    | Thread 2         |
| 2          | H <sub>2</sub>        | -                 | -                 | 1   |    | critical section |
| 2          | L <sub>2</sub>        | -                 | 1                 | 1   |    |                  |
| 2          | U <sub>2</sub>        | -                 | 2                 | 1   |    |                  |
| 2          | S <sub>2</sub>        | -                 | 2                 | 2   |    |                  |
| 2          | T <sub>2</sub>        | -                 | 2                 | 2   |    |                  |
| 1          | T <sub>1</sub>        | 1                 | -                 | 2   | ОК |                  |

### **Concurrent Execution (cont)**

Incorrect ordering: two threads increment the counter, but the result is 1 instead of 2

| i (thread) | instr <sub>i</sub>    | %rdx <sub>1</sub> | %rdx <sub>2</sub> | cnt |       |
|------------|-----------------------|-------------------|-------------------|-----|-------|
| 1          | H <sub>1</sub>        | -                 | -                 | 0   | ]     |
| 1          | L <sub>1</sub>        | 0                 | -                 | 0   |       |
| 1          | <b>U</b> <sub>1</sub> | 1                 | -                 | 0   |       |
| 2          | $H_2$                 | -                 | -                 | 0   |       |
| 2          | L <sub>2</sub>        | -                 | 0                 | 0   |       |
| 1          | S <sub>1</sub>        | 1                 | -                 | 1   |       |
| 1          | T <sub>1</sub>        | 1                 | -                 | 1   |       |
| 2          | U <sub>2</sub>        | -                 | 1                 | 1   |       |
| 2          | S <sub>2</sub>        | -                 | 1                 | 1   | ]     |
| 2          | Τ,                    | -                 | 1                 | 1   | Oops! |

(badcnt will print "BOOM!")

## **Concurrent Execution (cont)**

#### How about this ordering?

| i (thread) | instr <sub>i</sub> | %rdx <sub>1</sub> | %rdx <sub>2</sub> | cnt |             |
|------------|--------------------|-------------------|-------------------|-----|-------------|
| 1          | H <sub>1</sub>     |                   |                   | 0   |             |
| 1          | L <sub>1</sub>     | 0                 |                   |     |             |
| 2          | H <sub>2</sub>     |                   |                   |     |             |
| 2          | L <sub>2</sub>     |                   | 0                 |     |             |
| 2          | U <sub>2</sub>     |                   | 1                 |     |             |
| 2          | S <sub>2</sub>     |                   | 1                 | 1   |             |
| 1          | U <sub>1</sub>     | 1                 |                   |     |             |
| 1          | S <sub>1</sub>     | 1                 |                   | 1   |             |
| 1          | T <sub>1</sub>     |                   |                   | 1   |             |
| 2          | T <sub>2</sub>     |                   |                   | 1   | Oops again! |

We can analyze the behavior using a progress graph

#### **Progress Graphs**

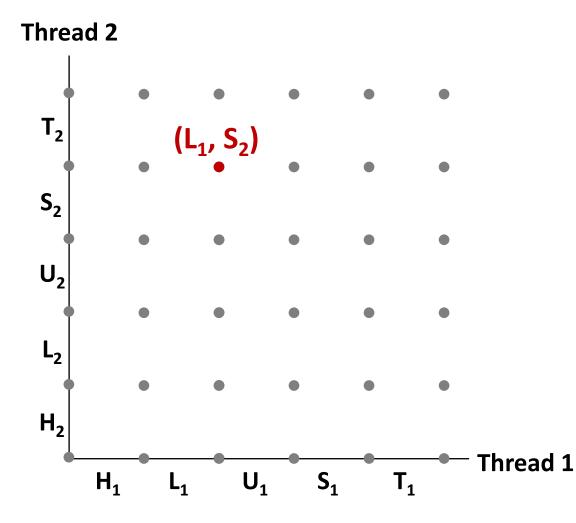

A progress graph depicts the discrete execution state space of concurrent threads.

Each axis corresponds to the sequential order of instructions in a thread.

Each point corresponds to a possible *execution state* (Inst<sub>1</sub>, Inst<sub>2</sub>).

E.g.,  $(L_1, S_2)$  denotes state where thread 1 has completed  $L_1$  and thread 2 has completed  $S_2$ .

#### **Trajectories in Progress Graphs**

Thread 2

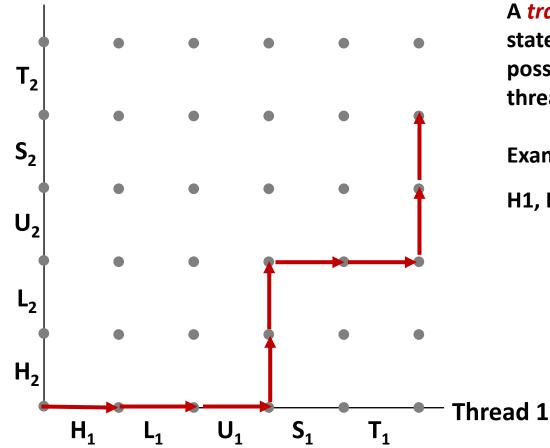

A *trajectory* is a sequence of legal state transitions that describes one possible concurrent execution of the threads.

**Example:** 

H1, L1, U1, H2, L2, S1, T1, U2, S2, T2

### **Trajectories in Progress Graphs**

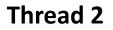

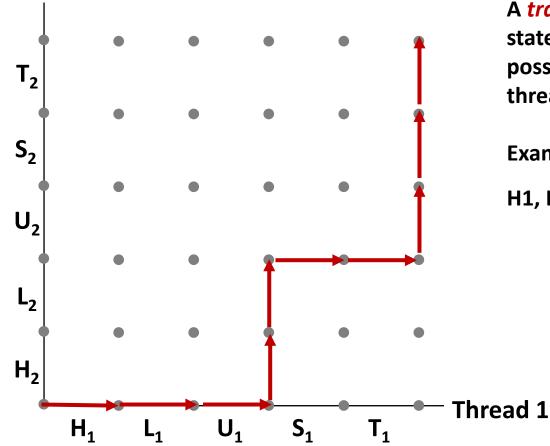

A *trajectory* is a sequence of legal state transitions that describes one possible concurrent execution of the threads.

**Example:** 

H1, L1, U1, H2, L2, S1, T1, U2, S2, T2

## **Critical Sections and Unsafe Regions**

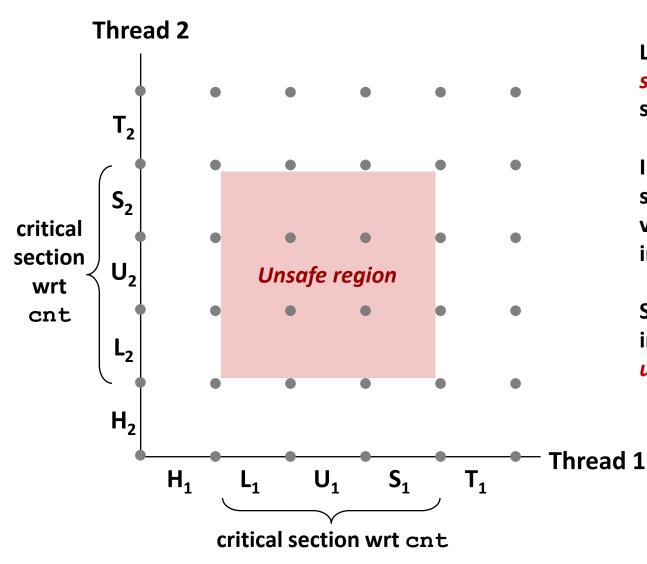

L, U, and S form a *critical section* with respect to the shared variable cnt

Instructions in critical sections (wrt some shared variable) should not be interleaved

Sets of states where such interleaving occurs form *unsafe regions* 

### **Critical Sections and Unsafe Regions**

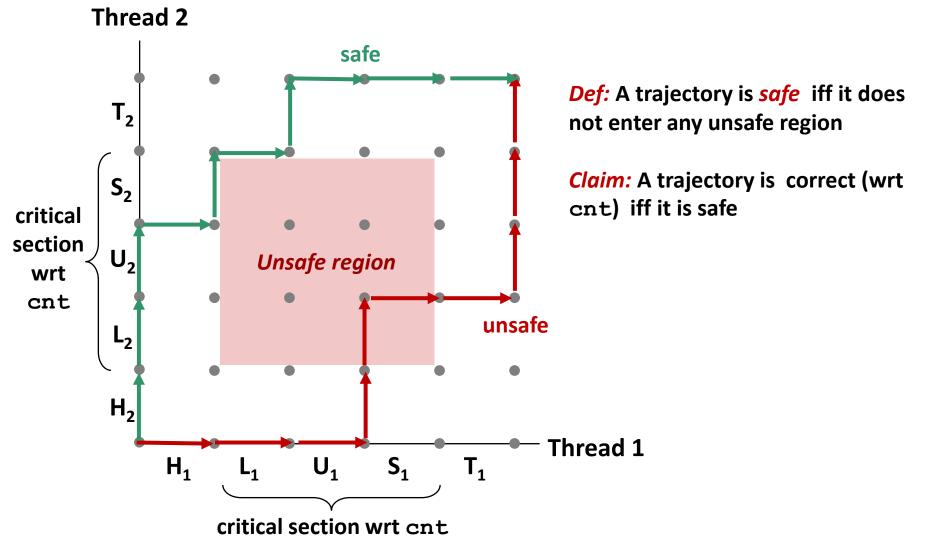

### badcnt.c: Improper Synchronization

```
/* Global shared variable */
volatile long cnt = 0; /* Counter */
int main(int argc, char **argv)
ł
    long niters;
    pthread t tid1, tid2;
    niters = atoi(argv[1]);
    Pthread create (&tid1, NULL,
        thread, &niters);
    Pthread create (&tid2, NULL,
        thread, &niters);
    Pthread join(tid1, NULL);
    Pthread join(tid2, NULL);
    /* Check result */
    if (cnt != (2 * niters))
        printf("BOOM! cnt=%ld\n", cnt);
    else
        printf("OK cnt=%ld\n", cnt);
    exit(0);
                                  badcnt.c
```

```
Bryant and O'Hallaron, Computer Systems: A Programmer's Perspective, Third Edition
```

```
/* Thread routine */
 void *thread(void *varqp)
  Ł
      long j, niters =
                    *((long *)vargp);
      for (j = 0; j < niters; j++)</pre>
           cnt++;
      return NULL;
                      thread1
                                 thread2
Variable
            main
            ves*
cnt
                        yes
                                   yes
niters.m
             yes
                        yes
                                   yes
tid1.m
             yes
                        no
                                   no
j.1
             no
                        yes
                                   no
j.2
             no
                        no
                                   yes
niters.1
             no
                        yes
                                   no
niters.2
             no
                        no
                                   yes
```

### **Quiz Time!**

#### Canvas Quiz: Day 23 – Synchronization Basic

# Today

- Threads review
- Sharing
- Mutual exclusion
- Semaphores
- Producer-Consumer Synchronization

# **Enforcing Mutual Exclusion**

- Question: How can we guarantee a safe trajectory?
- Answer: We must synchronize the execution of the threads so that they can never have an unsafe trajectory.
  - i.e., need to guarantee *mutually exclusive access* for each critical section.

#### Classic solution:

- Mutex (pthreads)
- Semaphores (Edsger Dijkstra)

### Other approaches (out of our scope)

- Condition variables (pthreads)
- Monitors (Java)

# **MUTual EXclusion (mutex)**

- Mutex: boolean synchronization variable
- enum {locked = 0, unlocked = 1}

#### lock(m)

- If the mutex is currently not locked, lock it and return
- Otherwise, wait (spinning, yielding, etc) and retry

### unlock(m)

Update the mutex state to unlocked

# **MUTual EXclusion (mutex)**

Mutex: boolean synchronization variable \*

### Swap(\*a, b)

[t = \*a; \*a = b; return t;]
// Notation: what's inside the brackets [] is indivisible (a.k.a. atomic)
// by the magic of hardware / OS

### Lock(m):

while (swap(&m->state, locked) == locked) ;

### Unlock(m):

m->state = unlocked;

#### \*For now. In reality, many other implementations and design choices (c.f., 15-410, 418, etc).

### badcnt.c: Improper Synchronization

```
/* Global shared variable */
volatile long cnt = 0; /* Counter */
int main(int argc, char **argv)
{
    long niters;
    pthread t tid1, tid2;
    niters = atoi(argv[1]);
    Pthread create (&tid1, NULL,
        thread, &niters);
    Pthread create (&tid2, NULL,
        thread, &niters);
    Pthread join(tid1, NULL);
    Pthread join(tid2, NULL);
```

```
/* Check result */
if (cnt != (2 * niters))
    printf("BOOM! cnt=%ld\n", cnt);
else
    printf("OK cnt=%ld\n", cnt);
exit(0);
badcnt.c
```

```
How can we fix this using synchronization?
```

Bryant and O'Hallaron, Computer Systems: A Programmer's Perspective, Third Edition

41

## goodmcnt.c: Mutex Synchronization

Define and initialize a mutex for the shared variable cnt:

volatile long cnt = 0; /\* Counter \*/
pthread\_mutex\_t mutex;
pthread\_mutex\_init(&mutex, NULL); // No special attributes

#### Surround critical section with *lock* and *unlock*:

| pth.<br>cnt                  | <pre>for (i = 0; i &lt; niters; i++) {     pthread_mutex_lock(&amp;mutex);     cnt++;     pthread_mutex_unlock(&amp;mutex);</pre> |        | <pre>linux&gt; ./goodmcnt 10000 OK cnt=20000 linux&gt; ./goodmcnt 10000 OK cnt=20000</pre> |  |
|------------------------------|----------------------------------------------------------------------------------------------------|--------|--------------------------------------------------------------------------------------------|--|
| }                            | Function                                                                                                    | badcnt | goodmcnt                                                                                   |  |
|                              | Time (ms)<br>niters = 10 <sup>6</sup>                                                                                             | 12.0   | 214.0                                                                                      |  |
| Bryant and O'Hallaron, Compu | Slowdown                                                                                                    | 1.0    | 17.8                                                                                       |  |

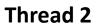

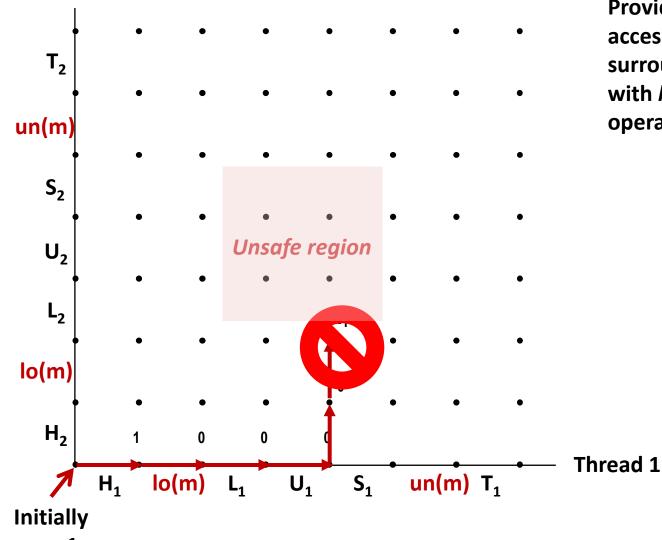

Provide mutually exclusive access to shared variable by surrounding critical section with *lock* and *unlock* operations

**m** = **1** Bryant and O'Hallaron, Computer Systems: A Programmer's Perspective, Third Edition

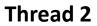

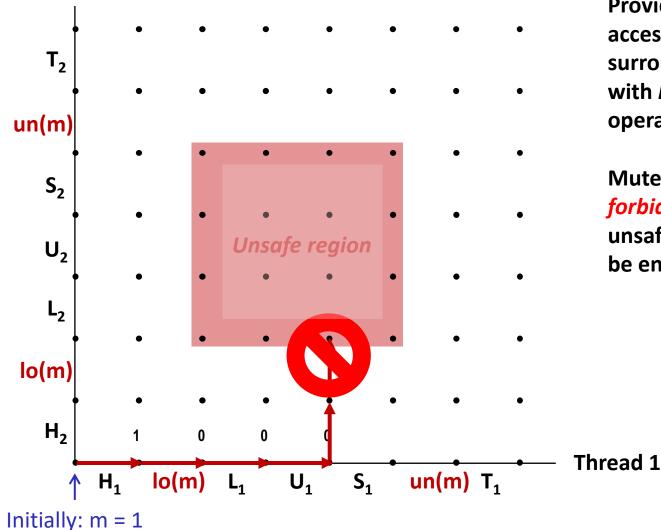

Provide mutually exclusive access to shared variable by surrounding critical section with *lock* and *unlock* operations

Mutex invariant creates a *forbidden region* that encloses unsafe region and that cannot be entered by any trajectory.

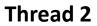

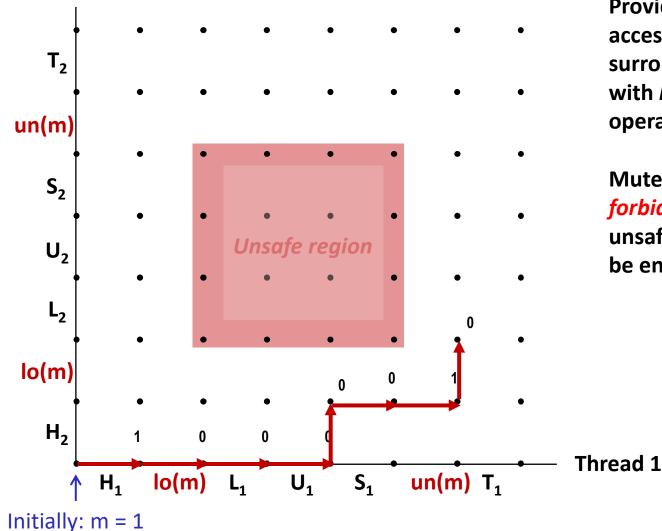

Provide mutually exclusive access to shared variable by surrounding critical section with *lock* and *unlock* operations

Mutex invariant creates a *forbidden region* that encloses unsafe region and that cannot be entered by any trajectory.

Bryant and O'Hallaron, Computer Systems: A Programmer's Perspective, Third Edition

Thread 2

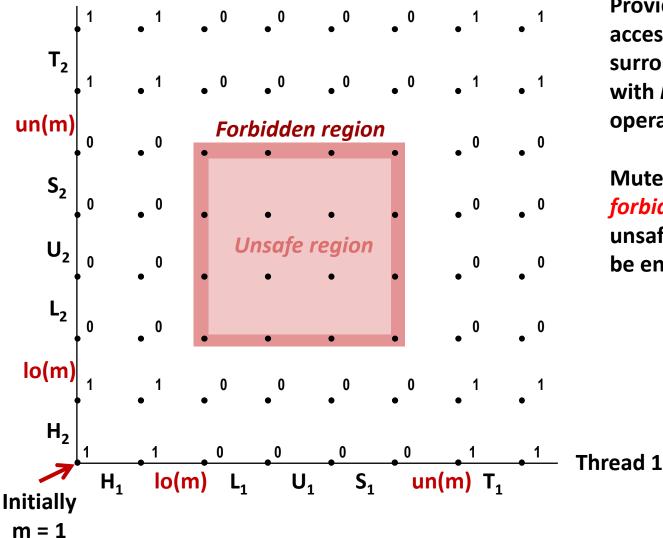

Provide mutually exclusive access to shared variable by surrounding critical section with *lock* and *unlock* operations

Mutex invariant creates a *forbidden region* that encloses unsafe region and that cannot be entered by any trajectory.

# Today

- Threads review
- Sharing
- Mutual exclusion
- Semaphores
- Producer-Consumer Synchronization

# Semaphores

- Semaphore: non-negative global integer synchronization variable. Manipulated by P and V operations.
- P(s)
  - If *s* is nonzero, then decrement *s* by 1 and return immediately.
    - Test and decrement operations occur atomically (indivisibly)
  - If s is zero, then suspend thread until s becomes nonzero and the thread is restarted by a V operation.
  - After restarting, the P operation decrements s and returns control to the caller.
- V(s):
  - Increment *s* by 1.
    - Increment operation occurs atomically
  - If there are any threads blocked in a P operation waiting for s to become nonzero, then restart exactly one of those threads, which then completes its P operation by decrementing s.

#### ■ Semaphore invariant: s ≥ 0

# Semaphores

- Semaphore: non-negative global integer synchronization variable
- Manipulated by P and V operations:
  - P(s): [ while (s == 0) wait(); s--; ]
    - Dutch for "Proberen" (test)
  - V(s): [ s++; ]
    - Dutch for "Verhogen" (increment)
- OS kernel guarantees that operations between brackets [] are executed indivisibly/atomically
  - Only one *P* or *V* operation at a time can modify s.
  - When while loop in P terminates, only that P can decrement s

### ■ Semaphore invariant: s ≥ 0

Bryant and O'Hallaron, Computer Systems: A Programmer's Perspective, Third Edition

# **C** Semaphore Operations

#### **Pthreads functions:**

#include <semaphore.h>

int sem init(sem t \*s, 0, unsigned int val);} /\* s = val \*/

int sem\_wait(sem\_t \*s); /\* P(s) \*/
int sem\_post(sem\_t \*s); /\* V(s) \*/

#### **CS:APP wrapper functions:**

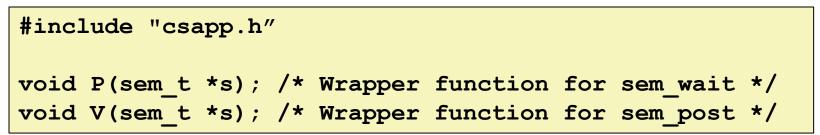

# Using Semaphores to Coordinate Access to Shared Resources

- Basic idea: Thread uses a semaphore operation to notify another thread that some condition has become true
  - Use counting semaphores to keep track of resource state.
  - Use binary semaphores to notify other threads.

#### The Producer-Consumer Problem

 Mediating interactions between processes that generate information and that then make use of that information

### **Producer-Consumer Problem**

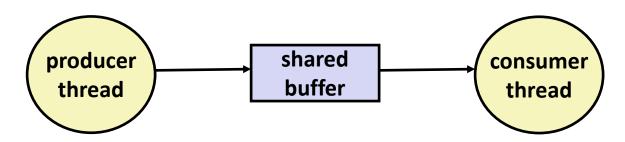

### Common synchronization pattern:

- Producer waits for empty *slot*, inserts item in buffer, and notifies consumer
- Consumer waits for *item*, removes it from buffer, and notifies producer

### Examples

- Multimedia processing:
  - Producer creates video frames, consumer renders them
- Event-driven graphical user interfaces
  - Producer detects mouse clicks, mouse movements, and keyboard hits and inserts corresponding events in buffer
  - Consumer retrieves events from buffer and paints the display

## **Producer-Consumer on 1-element Buffer**

Maintain two semaphores: full + empty

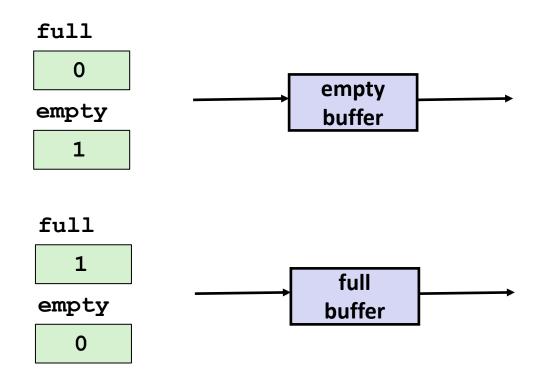

### **Producer-Consumer on 1-element Buffer**

#include "csapp.h"

#define NITERS 5

```
void *producer(void *arg);
void *consumer(void *arg);
```

```
struct {
    int buf; /* shared var */
    sem_t full; /* sems */
    sem_t empty;
} shared;
```

```
int main(int argc, char** argv) {
 pthread t tid producer;
 pthread t tid consumer;
  /* Initialize the semaphores */ Initial
  Sem init(&shared.empty, 0, 1); value
  Sem init(&shared.full, 0, 0);
  /* Create threads and wait */
 Pthread create (&tid producer, NULL,
                 producer, NULL);
 Pthread create (&tid consumer, NULL,
                 consumer, NULL);
 Pthread join(tid producer, NULL);
 Pthread join(tid consumer, NULL);
 return 0;
```

# **Producer-Consumer on 1-element Buffer**

```
Initially: empty==1, full==0
```

#### **Producer Thread**

```
void *producer(void *arg) {
  int i, item;
  for (i=0; i<NITERS; i++) {</pre>
    /* Produce item */
    item = i;
    printf("produced %d\n",
            item);
    /* Write item to buf */
    P(&shared.empty);
    shared.buf = item;
    V(&shared.full);
  return NULL;
```

#### **Consumer Thread**

```
void *consumer(void *arg) {
  int i, item;

for (i=0; i<NITERS; i++) {
    /* Read item from buf */
    P(&shared.full);
    item = shared.buf;
    V(&shared.empty);

    /* Consume item */
    printf("consumed %d\n", item);
  }
  return NULL;
</pre>
```

# Why 2 Semaphores for 1-Entry Buffer?

Consider multiple producers & multiple consumers

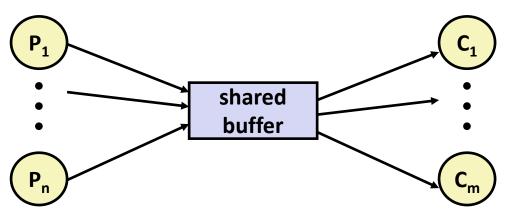

- Producers will contend with each other to get empty
- Consumers will contend with each other to get full

#### **Producers**

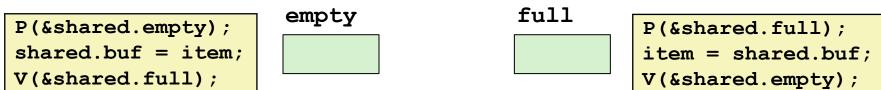

Consumers

### **Producer-Consumer on an** *n***-element Buffer**

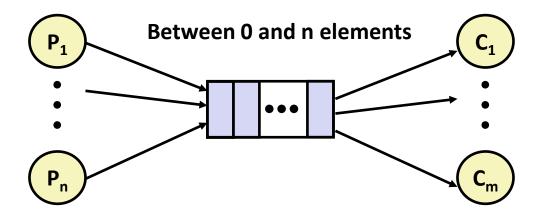

#### Implemented using a shared buffer package called sbuf.

Bryant and O'Hallaron, Computer Systems: A Programmer's Perspective, Third Edition

# Circular Buffer (n = 10)

- Store elements in array of size n
- items: number of elements in buffer
- Empty buffer:
  - front = rear

### Nonempty buffer

- rear: index of most recently inserted element
- front: (index of next element to remove 1) mod n
- Initially:

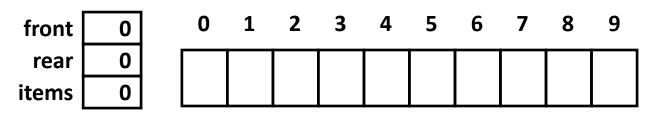

# **Circular Buffer Operation (n = 10)**

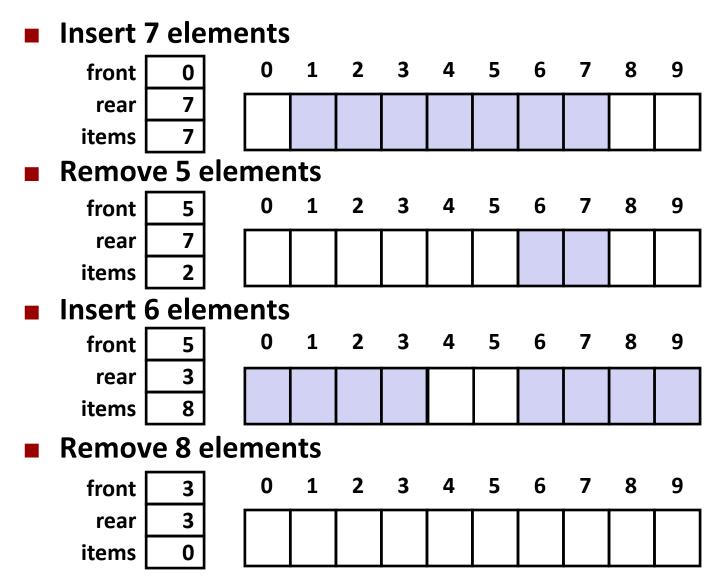

## **Sequential Circular Buffer Code**

```
init(int v)
   items = front = rear = 0;
}
insert(int v)
ł
   if (items >= n)
       error();
   if (++rear >= n) rear = 0;
   buf[rear] = v;
   items++;
}
int remove()
{
   if (items == 0)
       error();
   if (++ front >= n) front = 0;
   int v = buf[front];
   items--;
   return v;
```

Bryant and O'Hanaron, computer systems: A programmer's perspective, mira Eautor

## Producer-Consumer on an *n*-element Buffer

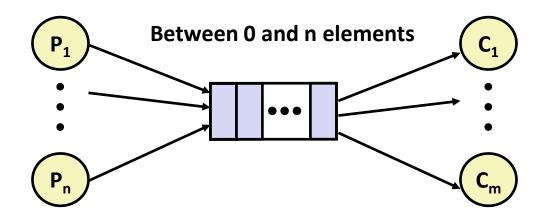

#### Requires a mutex and two counting semaphores:

- mutex: enforces mutually exclusive access to the buffer and counters
- slots: counts the available slots in the buffer
- items: counts the available items in the buffer

### Makes use of general semaphores

• Will range in value from 0 to n

### sbuf Package - Declarations

```
#include "csapp.h"
typedef struct {
   int *buf; /* Buffer array
                                                      */
   int n; /* Maximum number of slots
                                                      */
   int front; /* buf[front+1 (mod n)] is first item */
   int rear; /* buf[rear] is last item
                                                      */
   sem t mutex; /* Protects accesses to buf
                                                      */
                                                      */
   sem t slots; /* Counts available slots
   sem t items; /* Counts available items
                                                      */
} sbuf t;
void sbuf init(sbuf t *sp, int n);
void sbuf deinit(sbuf t *sp);
void sbuf insert(sbuf t *sp, int item);
int sbuf remove(sbuf t *sp);
```

sbuf.h

## sbuf Package - Implementation

#### Initializing and deinitializing a shared buffer:

```
/* Create an empty, bounded, shared FIFO buffer with n slots */
void sbuf init(sbuf t *sp, int n)
{
    sp->buf = Calloc(n, sizeof(int));
                            /* Buffer holds max of n items */
    sp \rightarrow n = n;
    sp->front = sp->rear = 0; /* Empty buffer iff front == rear */
    Sem init(&sp->mutex, 0, 1); /* Binary semaphore for locking */
    Sem init(&sp->slots, 0, n); /* Initially, buf has n empty slots */
    Sem init(&sp->items, 0, 0); /* Initially, buf has zero items */
}
/* Clean up buffer sp */
void sbuf deinit(sbuf t *sp)
{
   Free(sp->buf);
}
```

## sbuf Package - Implementation

#### Inserting an item into a shared buffer:

```
/* Insert item onto the rear of shared buffer sp */
void sbuf insert(sbuf t *sp, int item)
ł
   P(&sp->slots);
                                /* Wait for available slot */
                               /* Lock the buffer
                                                           */
   P(&sp->mutex);
    if (++sp->rear >= sp->n)
                                /* Increment index (mod n)
                                                           */
       sp->rear = 0;
    sp->buf[sp->rear] = item; /* Insert the item
                                                           */
                                                           */
                              /* Unlock the buffer
   V(&sp->mutex);
                                /* Announce available item */
   V(&sp->items);
                                                          sbuf.c
```

### sbuf Package - Implementation

#### Removing an item from a shared buffer:

```
/* Remove and return the first item from buffer sp */
int sbuf remove(sbuf t *sp)
{
    int item;
                                /* Wait for available item */
    P(&sp->items);
    P(&sp->mutex);
                                /* Lock the buffer
                                                             */
    if (++sp->front >= sp->n) /* Increment index (mod n) */
        sp \rightarrow front = 0;
    item = sp->buf[sp->front];
                                /* Remove the item
                                                             */
                                /* Unlock the buffer
                                                             */
   V(&sp->mutex);
                                 /* Announce available slot */
   V(&sp->slots);
    return item;
                                                               sbuf.c
```

### Demonstration

- See program produce-consume.c in code directory
- 10-entry shared circular buffer
- 5 producers
  - Agent i generates numbers from 20\*i to 20\*i 1.
  - Puts them in buffer

#### 5 consumers

Each retrieves 20 elements from buffer

### Main program

Makes sure each value between 0 and 99 retrieved once

### Summary

- Programmers need a clear model of how variables are shared by threads.
- Variables shared by multiple threads must be protected to ensure mutually exclusive access
  - E.g., using mutex lock and unlock, semaphore P and V

 Semaphores are a fundamental mechanism for enforcing mutual exclusion

And can also support producer-consumer synchronization